, tushu007.com

### $<<$ AutoCAD 2005

 $<<$ AutoCAD 2005

- 13 ISBN 9787115131621
- 10 ISBN 7115131627

出版时间:2005-1

页数:407

PDF

更多资源请访问:http://www.tushu007.com

, tushu007.com

### $<<$ AutoCAD 2005

e 8<br>8 AutoCAD AutoCAD 2005<br>AutoCAD 2005 (Plotting)

 $\begin{array}{lll} {\rm AutoCAD\ Z05}\\ \hspace{1.5cm} {\rm AutoCAD\ Z05}\\ \end{array}$ 

CAD

AutoCAD

AutoCAD 2005<br>CAD Guideline AutoCAD (Plotting); example  $\alpha$ 

### $,$  tushu007.com

# $<<$ AutoCAD 2005 $>$

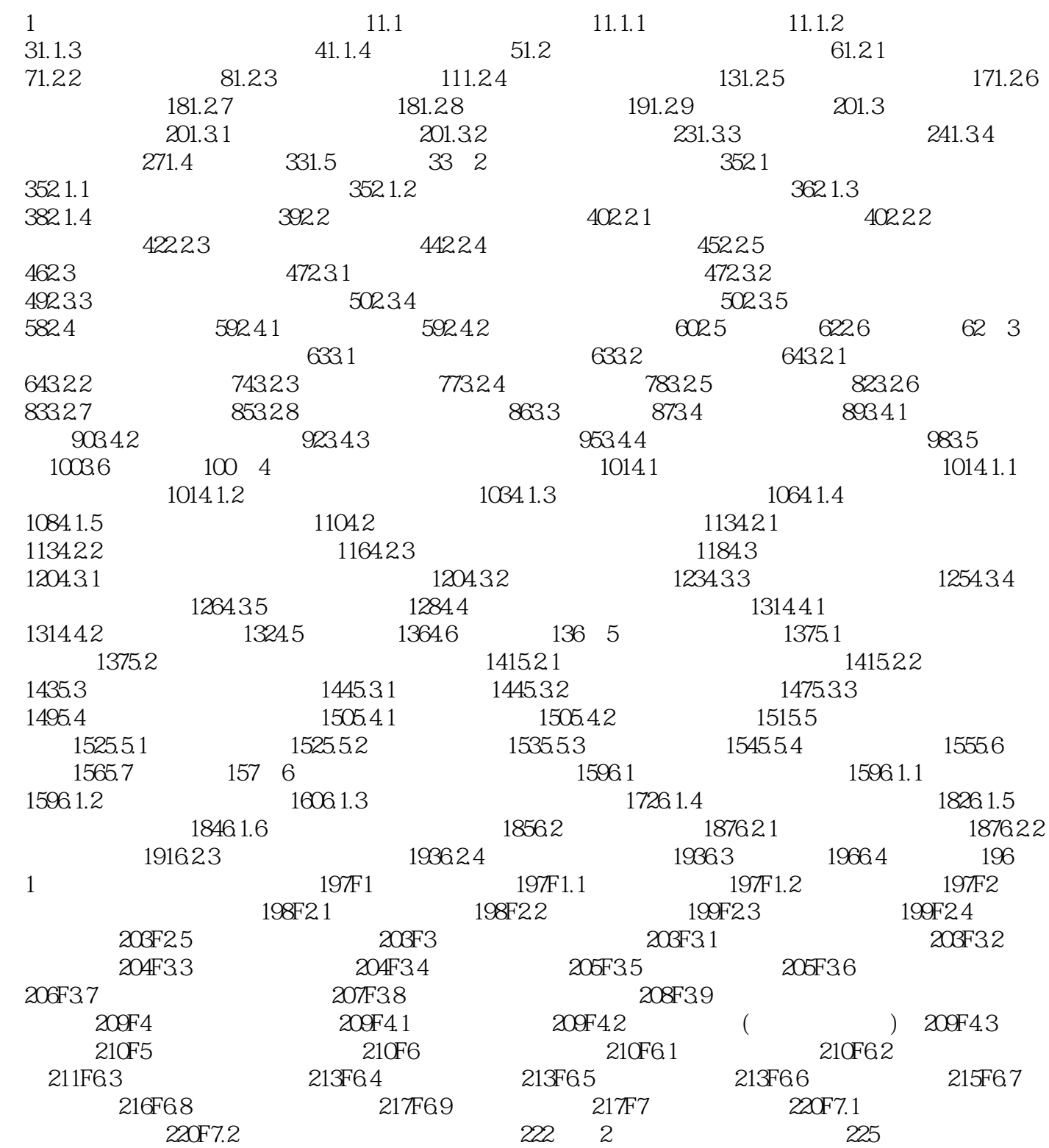

## $<<$ AutoCAD 2005 $>$

本站所提供下载的PDF图书仅提供预览和简介,请支持正版图书。

更多资源请访问:http://www.tushu007.com